## Chapter 9.2

PARST

(the late) MARIO NARDELLI DIPARTIMENTO DI CHIMICA GENERALE ED INORGANICA, CHIMICA FISICA E CHIMICA ANALITICA DELLA UNIVERSITA' DEGLI STUDI DI PARMA, ITALY

PARST is a system of computer routines for calculating molecular parameters from the results of crystal structure analyses. Published in: Computer and Chemistry, (1983), 7, 95-98 and: J. Appl. Cryst. (1995). 28, 659.

The program calculates: Niggli's reduced cell, orthogonal co-ordinates, principal axes of thermal ellipsoids, bond lengths (uncorrected and corrected for thermal motion), angles, torsions, planes, straight lines, angles formed by planes and lines, puckering and displacement asymmetry parameters of rings, spherical polar coordinates for stereographic projections, intramolecular and inter-molecular contacts, possible hydrogen bonds, coordinates of hydrogens in typical groups, for a given set of atoms. The s.u.'s for all these magnitudes are calculated. Comparison of the coordinates of pairs of subsets of atoms is also considered to check for lost symmetries.

The input file for PARST (PARST.INPUT) is created automatically by WinGX from information in the SHELXL.LST file. If this file is absent (and no file PARST.INPUT exists), then PARST cannot be run. The GUI shown below allows the user to customise this file, and it is also possible to run PARST from a pre-existing or edited version of PARST.INPUT.

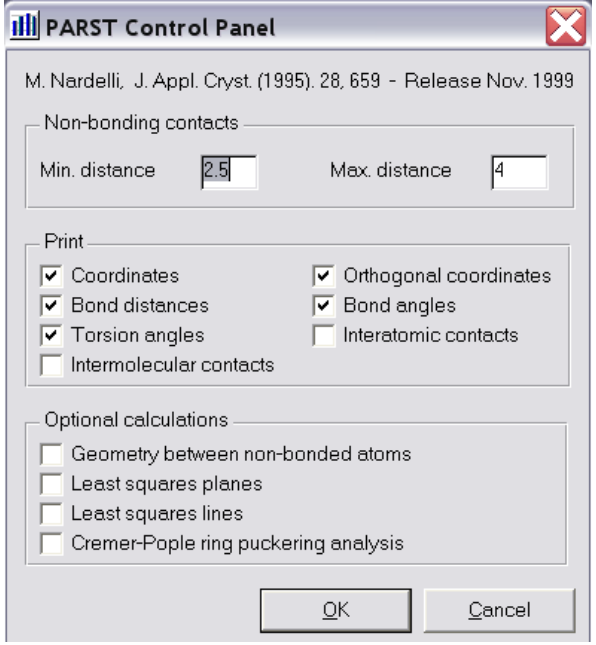

## 9.3.1 PARST input file format

In order for users to edit the instruction file, the details of the input-file format are given below. NOTE that, in part, this file is a FORMATTED file and that the column entries may be important.

```
1.Title card: TITLE (80A1) 
2.Space group card: symbol of the space group (80A1)
```
It is important that the character in column 1 is the symbol of the Bravais lattice. N.B.- Rombohedral lattices must be indicated as P when a rombohedral cell is chosen, as R when the cell is hexagonal (obverse cell: -h+k+l = 3n ) 3.Control card (free format): N,D3,DM,NH1,NTN,LSP,LSL,NPR,NST,KL,KY,KC,KO,KB,KA,KT,KD,KE,KOR,NI N=Total number of atoms (max. 500) D3=Minimum distance for non-bonding intramol. contacts (dummy) DM=Maximum distance for non-bonding contacts NH1=Number of groups of hydrogen atoms whose coordinates must be calculated (max. number of H-atoms: 500-N) NTN=Number of torsion angles formed by non-bonded atoms LSP=Number of planes (max. 50) LSL=Number of lines (max. 50) NPR=Number of rings (max. 50) NST=Number of stereographic sets KL=Code for the format of the atomic parameters KY=0 no crystal data (cards 4 and 5 must not be given) =1 crystal data are printed  $KC=0$  no coordinates,  $=1$  coordinates are printed KO=0 no orthog. coord., and in printed in the printed KB=0 no bond distances, and distances are printed KB=-1 only bond distances not involving hydrogens are printed  $KA=0$  no angles,  $=1$  angles are printed KA=-1 only bond angles not involving hydrogens are printed  $KT=0$  no torsions,  $=1$  torsion angles are calculated KT=-1 only torsion angles not involving hydrogens are printed KD=0 no interatomic contacts, =1 interatomic contacts are calc. KD=-1 only intra-contacts not involving hydrogens are printed KE=0 no intermolecular contacts, =1 intermolecular contacts less than DM and possible hydrogen bonds are calculated KE=-1 only inter-contacts not involving hydrogens are printed KOR=0 no thermal parameters in the input KOR=1, beta: exp[-(beta11\*h\*\*2+...+2\*beta12\*h\*k+...)] KOR=2, U:  $\exp[-2\pi \pi x^2(UL1^*h^{*2}x^2+a^*)^{*2}+...+2\pi UL2^*h^{*}k^{*}]$  $(a^*)*(b^*) + ...)$ ] KOR=3, B:  $exp[-0.25*(B11*h**2*(a*)**2+...+2*B12*h*k*$  $(a^*)*(b^*) + ...)$ ] KOR=4, b:  $exp[-(b11*h**2+...+b12*h*k+...)]$  KOR=5, U\*:exp[-2\*pi\*\*2(U11\*h\*\*2\*(a\*)\*\*2+...+2\*U12\*h\*k\*  $(a<sup>*</sup>) * (b<sup>*</sup>) * cos(qamma<sup>*</sup>) + ... )$ KOR=6,  $B^*$ :  $\exp[-0.25*(B11*h**2*(a*)**2+...+2*B12*h*k*$  $(a<sup>*</sup>) * (b<sup>*</sup>) * cos(qamma<sup>*</sup>) + ... )$  KOR=7, anisotropic thermal parameters given in the input, but not processed and printed N.B.-If there are isotropic atoms together with anisotropic ones, the thermal parameter for them is given as U11 (or B11, etc.) and zeros must be given for U22, U33, U12, U13, U23 NI=Number of pairs of subset of atoms whose coordinates are to be compared. If NI is negative only research of missing symmetries is carried out. 4.Data card (free format): NNS,Z,AL NNS=Number of atomic species in the chemical formula Z =Number of molecules in the unit cell AL =Wavelength (Cu or Mo K-alpha) 5.Formula card (free format): symbols of the atoms, within apices, followed by their numbers 6.Parameter card (free format): a,b,c,sigma(a),sigma(b),sigma(c), alpha, beta, gamma, sigma(alpha), sigma(beta), sigma(gamma) 7.Coordinate format card: Format of the coordinate cards (80A1); this card is not given if KL=4 8.Coordinate cards (thermal parameters are given only if KOR is

 not equal to zero) If KL=1: ATOM(6A1),X,Y,Z,S(X),S(Y),S(Z),B11,B22,B33,B23,B13, B12,S(B11),S(B22),S(B33),S(B23),S(B13),S(B12) If KL=2: ATOM(6A1),X,Y,Z,B11,B22,B33,B23,B13,B12,S(X),S(Y), S(Z),S(B11),S(B22),S(B33),S(B23),S(B13),S(B12) If KL=3: ATOM(6A1),X,S(X),Y,S(Y),Z,S(Z),B11,S(B11),B22,S(B22), B33,S(B33),B23,S(B23),B13,S(B13),B12,S(B12) If KL=4: FORMAT UNIMOL (7X,6A1,2X,3F8.5,12X,3(5A1,3X)) KOR must be 0 N.B.- When KY=0, i.e. the formula card is not given, the second character of the atomic labels cannot be alphabetic when the chemical simbol requires only one character (e.g.: H, B, C, N, O, F, O, S,... ). When  $KY=1$ , i.e. the formula card is given, there is no restriction for the second character of the labels of these atoms. 9. Cards for hydrogens in calculated positions: KDG, D, SB (these cards mustn't be given if NH1=0) If KDG=1,(methyl):SB=ATOM1,ATOM2,ATOM3 (I1,1X,F6.4,3(6A1)) ATOM1 is bonded to hydrogens and to ATOM2; ATOM2 is bonded to ATOM1 and to ATOM3 If KDG=2,(methylene): as for methyl, ATOM2 and ATOM3 are bonded to ATOM1 If KDG=3,(tert-C):SB=ATOM1,ATOM2,ATOM3,ATOM4 (I1,1X,F6.4,4(6A1) ATOM1 is bonded to hydrogen,ATOM2,ATOM3,ATOM4 If KDG=4 (benzene): as for methylene If KDG=5 (alkyne): SB=ATOM1,ATOM2 (I1,1X,F6.4,2(6A1)) ATOM1 is bonded to hydrogen and to ATOM2 If KDG=6 (ethylenic system): as for tert-C; ATOM1 is bonded to two hydrogens and to ATOM2 which is planarly bonded to ATOM1 ATOM3 and ATOM4 N.B.- If KOR is not equal to zero, an isotropic thermal parameter is assigned equal to the arithmetic mean of the anisotropic parameters of the atom the hydrogen is attached to  $D = ATOM1-H$  distance (F6.4) SB= Labels of the non-hydrogen atoms 10.Cards for torsion angles formed by non-bonded atoms: ATOM1,ATOM2,ATOM3,ATOM4 (FORMAT (4(6A1)) 11.Cards for LSQ-planes: NT,NFP,names of the atoms FORMAT (2I2,4X,12(6A1)/(12(6A1))) NT=Total number of atoms (max 40) NFP=Number of the atoms not defining the plane 12.Cards for LQ-lines: NT,NFP,names of the atoms FORMAT (2I2,4X,12(6A1)/(12(6A1))) NT=Total number of atoms (max 40) NFP=Number of the atoms not defining the line 13.Cards for puckered rings: NP,Names of the atoms in the right sequence FORMAT (I2,6X,12(6A1)/(12(6A1))) NP=Number of the atoms of the ring (max 40) 14.Cards for stereographic projections: KO,NP,NQ,names of the atoms in the right sequence FORMAT(I1,2I2,3X,12(6A1)/(12(6A1))) KO=1,origin at 1st atom,Z axis along ATOM1-ATOM2 KO=2,origin at 1st atom,Z axis perpendicular to the mean plane through the first NQ atoms, excepting ATOM1 KO=3,origin at the center of the first NQ atoms, Z axis perpen dicular to the plane through them NP=Total number of atoms (max 40) NQ=Number of the atoms defining the projection plane inclusive of first atom 15.Data for intermolecular contacts (always given ): IC,NE,NT (Free FORMAT) IC=1 if the space group is acentric =-1 if the space group is centric

 NE=Number of the equivalent positions (the general, X Y Z, and the centrosymmetric ones must be omitted) NT=Maximum translation required (suggested 1 when the set of atoms in the general position is the nearest to the origin, 2 in the other cases) 16.Equivalent position cards: one equivalent position per card (38A1). Examples: 1/2-X,1/2+Y,1/2+Z Y-X,-X,1/3+Z 17.Card with the total number of atoms whose coordinates are com pared (free FORMAT). 18.Cards with the labels of the atoms whose coordinates are compared (12(6A1)). First the atoms of the first subset, then the atoms of the second subset exactly in the same sequence. Of course card 17 and cards 18 are not given if NI=0.

## 9.3.2 The output file PARST.LST

All output is directed to this file and this file is displayed after the program has run A sample output listing (edited to shorten) from a default run is shown below:

```
Ru3(CO)12 RT data collection 23/1/96 PSI-SCANS 
 P 
 Crystal data 
a = 8.1028(0.0006) alpha= 90.00(0.00)<br>
b = 14.8436(0.0010) beta = 100.65(0.00)
b = 14.8436(0.0010) beta = 100.65(0.00)<br>
c = 14.5820(0.0006) c = 14.5820(0.000)
c = 14.5820(0.0006)V = 1723.64(0.19) cubic-Angstrom
 Niggli reduced cell: 8.103 14.582 14.844 90.00 90.00 100.65 
Niggli matrix: 65.6554 212.6347<br>0.0000 0.0000
                        0.000 0.000<br>212.6347 220.3325<br>000 0.000 0.00<br>1.00 0.00 0.00
 Transformation matrix: 1.00 0.00 0.00 
                              0.00 1.00
                          0.00 1.00 0.00 
Ru 3. O 12. C 12.<br>M = 639.335
 M = 639.335 (Atomic weights 1977)
Z = 4.00D(calc.) = 2.4637 Mg/m**3
F(000) = 1200.0mu = 26.567 cm<sup>**-1</sup> (Int.Tab. Vol.C, Table 4.2.4.2, p.193)
 Lambda = 0.7107300 Angstrom 
 Number of atoms: 27 
 Atomic coordinates 
Atom X/a Y/b Z/cRu1 0.80601( 3) 0.08051( 1) 0.66201( 1)<br>Ru2 1.05754( 3) -0.02304( 1) 0.77685( 1)
 Ru2 1.05754( 3) -0.02304( 1) 0.77685( 1) 
 Ru3 1.05785( 3) 0.16818( 1) 0.79292( 2) 
Ru3 1.05785( 3) 0.16818( 1) 0.79292( 2)<br>011 1.01745( 28) 0.10614( 17) 0.51109( 15)
. 
 C33 1.25010( 40) 0.18207( 23) 0.89144( 23) 
 C34 0.91222( 38) 0.16032( 20) 0.88458( 21) 
 Orthogonal coordinates (Angstrom) 
 Orthogonalization matrix: 
 a b cosgamma c cosbeta 8.10280 0.00000 -2.69489 
 0 b singamma -c sinbeta cosalpha* 0.00000 14.84360 0.00000 
0 0 c sinbeta sinalpha* 0.00000 0.00000 14.33082
Atom X X Y X Z
```
## 9.2 PARST - Analyse Menu WinGX v1.80

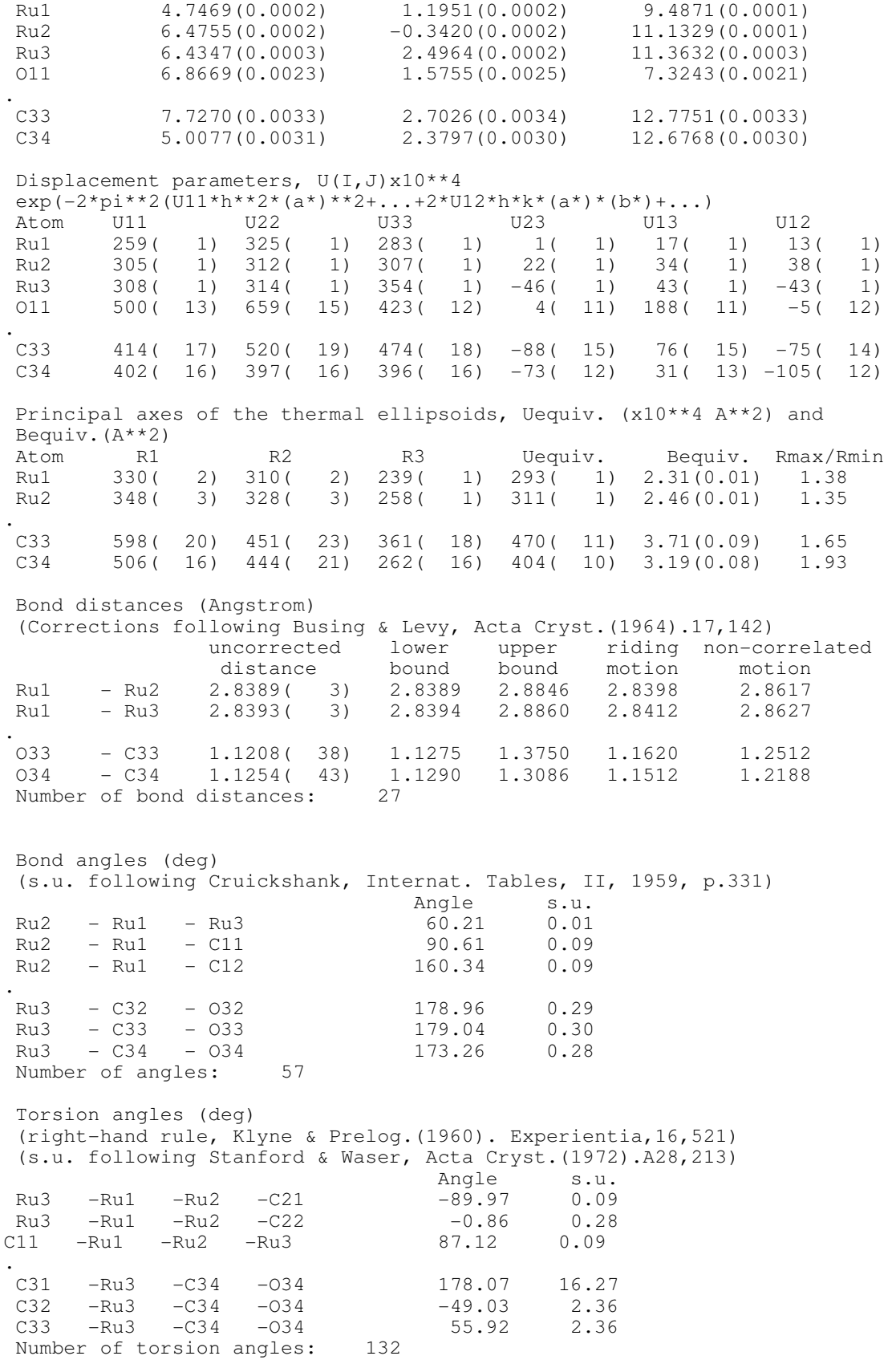